## youtube **;youtube vanced**

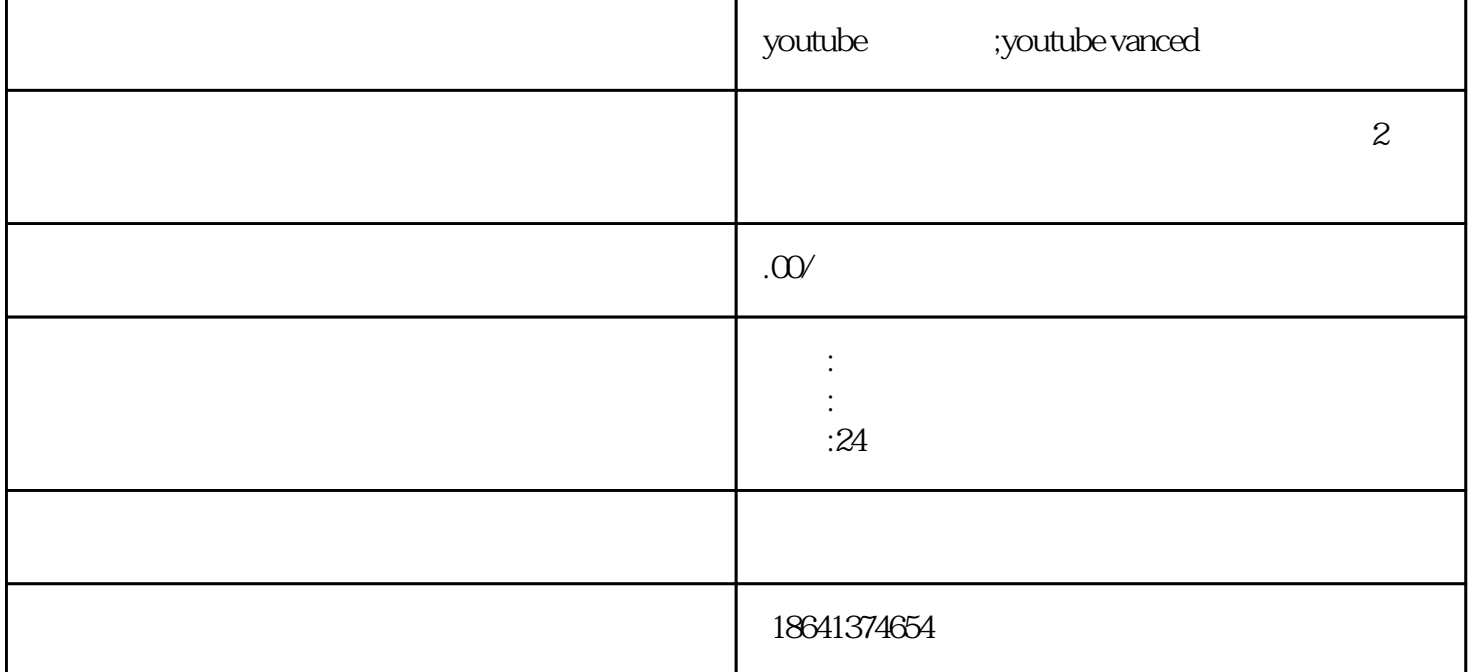

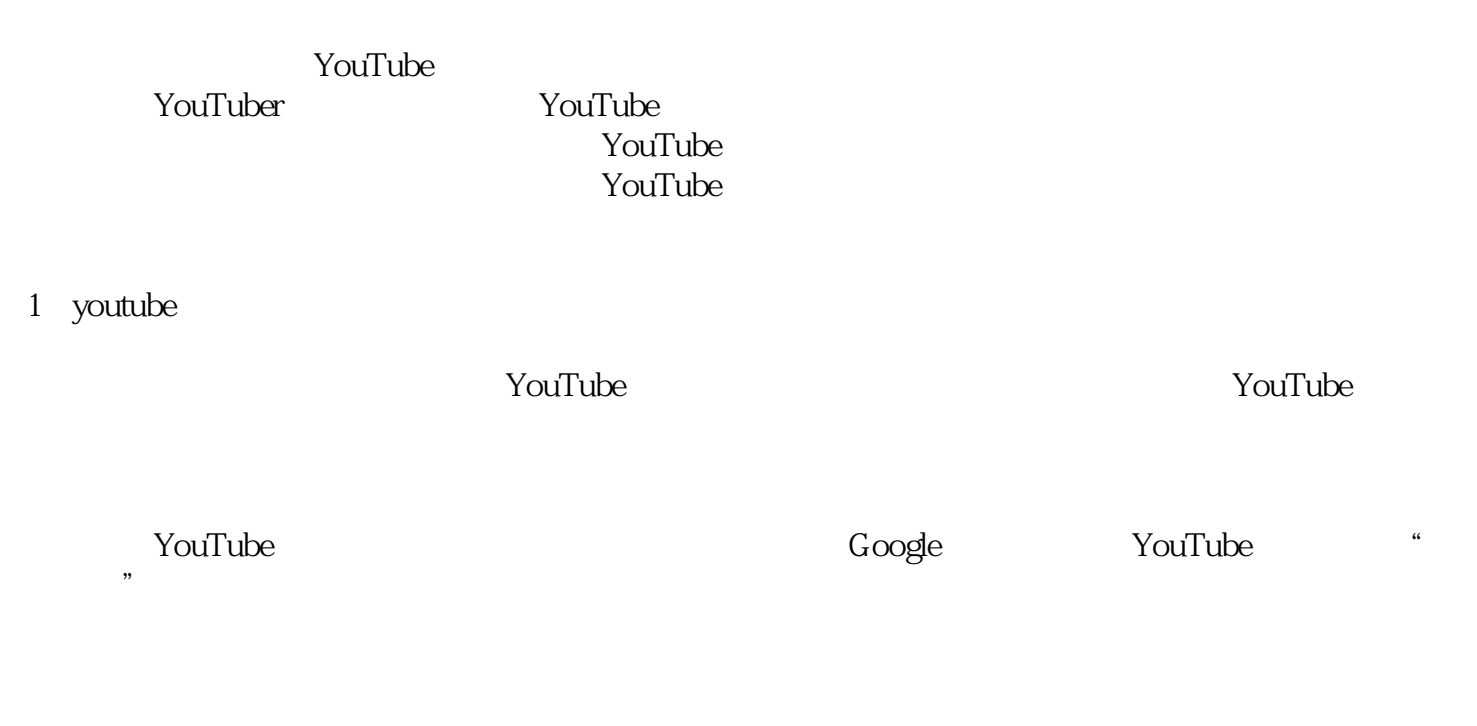

 $\gamma$ ouTube and  $\gamma$ 

 $\rm YouTube$ 

we YouTube  $\pm$ 

 $\gamma$ ouTube $\gamma$ 

2 youtube vanced

YouTube Vanced YouTube YouTube Vanced

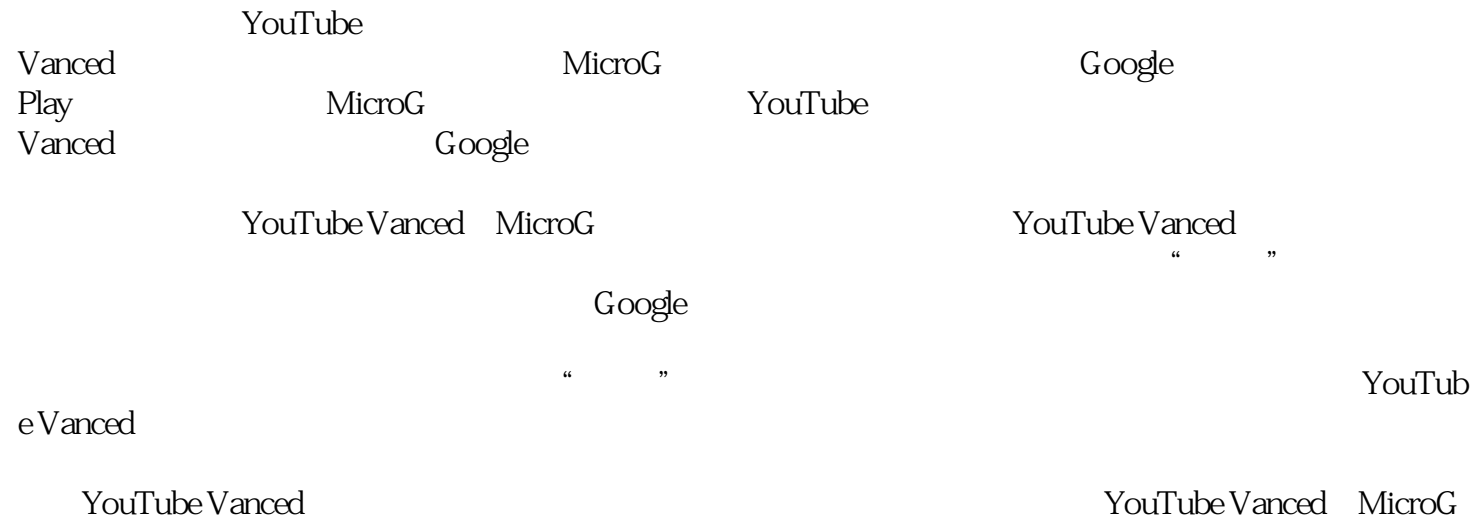

coogle